# Отдел образования Администрации Белокалитвинского района

## **ПРИКАЗ**

### 01.03.2023

## г. Белая Калитва

 $\Omega$ проведении Всероссийских проверочных работ весной 2023 года на территории Белокалитвинского района

В соответствии с письмом Рособрнадзора от 01.02.2023 №02-36 «О проведении ВПР в 2023 году», приказами минобразования Ростовской области от 11.01.2023 №11 «Об утверждении графика проведения всероссийских проверочных работ в марте-мае 2023 года в Ростовской области», от 10.02.2023 №130 «Об утверждении плана-графика и порядка проведения всероссийских проверочных работ весной 2023 года в Ростовской области», в рамках организации проведения Всероссийских проверочных работ общеобразовательных организациях Белокалитвинского района весной 2023 года

### ПРИКАЗЫВАЮ:

Провести Всероссийские проверочные работы  $1.$  $(Aa)$ лее -  $B$  $\Pi$  $P$ )  $\mathbf{B}$ общеобразовательных организациях Белокалитвинского района:

- для обучающихся 4-х классов по всем учебным предметам: «Русский язык», «Математика», «Окружающий мир»;

- для обучающихся 5-х классов по учебным предметам: «Русский язык», «Математика», «История» и «Биология»;

- для обучающихся 7-х классов по трем учебным предметам: «Русский язык», «Математика», «Иностранный язык»  $\,$  H двум учебным предметам, предусмотренных графиком проведения в соответствующем классе, на основе случайного выбора, технологию которого обеспечивает федеральный координатор;

- для обучающихся 6-х и 8-х классов по двум обязательным учебным предметам: «Русский язык», «Математика» и двум учебным предметам, предусмотренных графиком проведения в соответствующем классе, на основе случайного выбора, технологию которого обеспечивает федеральный координатор;

- для обучающихся 11-х классов - согласно выбору одного предмета общеобразовательной организацией.

2. Руководителям общеобразовательных организаций:

2.1. Обеспечить:

- получение архивов, критериев оценивания, проверку работ, заполнение протоколов в соответствии с планом - графиком проведения ВПР (приложение  $N_2N_21-2$ ).

No 129

2.2, Провести содержательный анализ результатов ВПР в срок до 02.10.2023.

2.3. Назначить:

- школьного координатора, отвечающего за подготовку и проведение процедуры ВПР;

- технического специалиста, отвечающего за техническое обеспечение процедуры;

- учителя-организатора (не являющимся предметником) в каждый класс, котором находятся участники ВПР;

- экспертную группу по проверке работ обучающихся.

3. Муниципальному координатору, главному специалисту Н.М. Ефимако:

3.1. Обеспечить анализ статистических результатов ВПР в срок до 24.11.2023.

4. Методисту ИМЦ Т.В. Мелешкиной:

4.1. Организовать рассмотрение результатов Впр на заседании Рмо по предметам.

5. Контроль исполнения настоящего приказа возложить на заместителя начальника Отдела образования Н.В. Новикову.

начальник

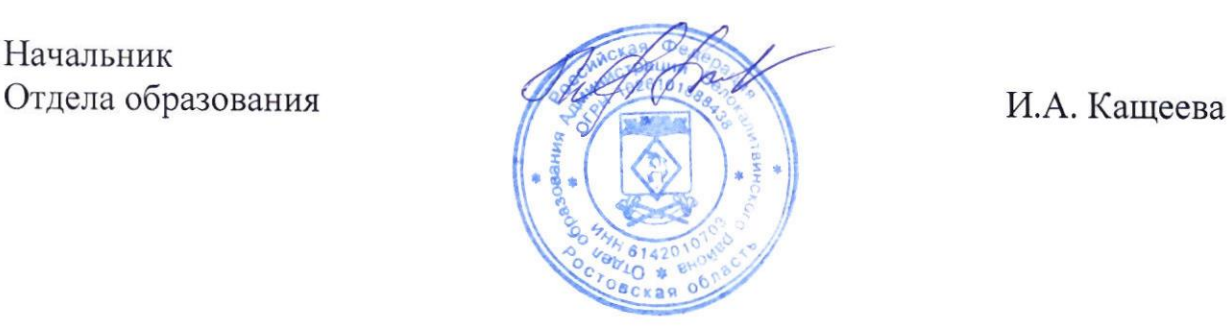